## **Slicers**

Le slicer, aussi appelé logiciel de tranchage, joue le rôle d'intermédiaire entre le modèle 3D et l'imprimante 3D. Une fois que vous avez modélisé l'objet que vous souhaitez imprimer, vous l'obtenez sous la forme d'un fichier STL. Le slicer 3D permet de convertir le modèle en une série de couches fines et génère un fichier G-code, contenant toutes les instructions pour l'imprimante 3D utilisée. En d'autres termes le slicer vient diviser l'objet en une pile de couches (il tranche l'objet) et indique à l'imprimante les mouvements que l'extrudeur ou le laser doit faire.

Source : 3D Natives

## **Pages**

- [Cura](https://wiki.grohub.org/impression-3d/slicers/cura)
- [Slic3r](https://wiki.grohub.org/impression-3d/slicers/slic3r)

## **Liens**

- [Slicer 3D : une sélection de logiciels pour préparer votre fichier avant l'impression](https://www.3dnatives.com/slicer-3d-20052019/)
- [les logiciels d'impression 3D](https://www.3dnatives.com/les-logiciels-dimpression-3d/)

From: <https://wiki.grohub.org/> - **Grohub wiki**

Permanent link: **<https://wiki.grohub.org/impression-3d/slicers/home>**

Last update: **15/08/2020 14:46**

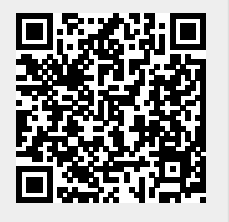